# *Jutge.org*

The Virtual Learning Environment for Computer Programming

# **Roman numbers (1) P18298 en**

Write a program that reads several numbers and prints their equivalent Roman number.

Remember that Roman numbers make use seven uppercase letters, which correspond to the following values:

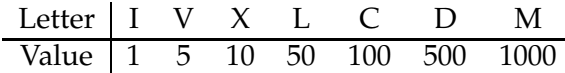

These are the rules of Roman numbers:

- Each decimal digit is computed independently.
- Units  $(1, 2, \ldots, 9)$  are represented, respectively, I, II, III, IV, V, VI, VII, VIII, IX. Nothing is written for 0.
- Tens  $(10, 20, \ldots, 90)$  are written like units are, but repacing I by X, V by L, and X by C.
- Hundreds (100, 200, ..., 900) are written like units are, but repacing I by C, V by D, and X by M.
- Thousands (1000, 2000 i 3000) are written like units are, but repacing I by M.

#### **Input**

Input consists of several natural numbers between 1 and 3999. (Roman people did not know zero, and the system described above cannot represent numbers greater than or equal to 4000.)

## **Output**

For each number, print its equivalent Roman number.

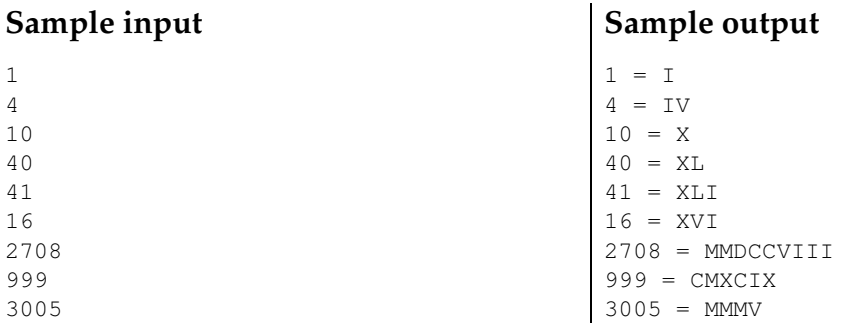

## **Problem information**

Author : Jordi Petit Translator : Carlos Molina Generation : 2024-04-30 16:14:17

© *Jutge.org*, 2006–2024. https://jutge.org